## **Et si on dépoussiérait le bon vieux syllabus ?**

## **Kesako ?**

Le syllabus est le document de référence qui accompagne la formation. Au-delà de sa prise de connaissance au début de la formation, l'apprenant.e pourra le consulter à tout moment afin de se situer dans le déroulé, de revenir sur des acquis antérieurs, voire pour les plus curieux.ses, d'anticiper la suite de leur parcours.

Qui pense syllabus pense d'abord à sa version **papier**, on sait qu'elle est parfois attendue par l'apprenant.e et préférée à une version **numérique**.

## Un syllabus **Richmedia, imprimable et interactif**,

fusionne quant à lui les avantages des supports papier et numérique.

## **OK ! Mais concrètement ?**

Papier, 100 % numérique ou "hybride", un bon syllabus est un support **équilibré** : suffisamment **développé** pour contenir toutes les informations utiles à l'apprenant.e. et suffisamment **condensé** pour donner une vision d'ensemble, claire et concrète de la formation sans perdre le lecteur.

- Soyez complet tout en délimitant l'information. Selon les cas, des renseignements seront déjà transmis à l'échelle de la formation (dans un manuel de réalisations, des fiches techniques ou un cahier d'exercices, par exemple) ; il n'est alors pas nécessaire de les répéter dans le syllabus mais bien de veiller à faire des renvois précis entre les documents.
- Structurez les informations. Paginez et intercalez des titres clairs afin de guider la consultation.
- Mettez le syllabus à disposition au début de formation, lors du premier cours. Expliquez-en la structure, toujours liée à vos objectifs de formation (voir fiche 2), dans la mesure du possible cette première séance sera toujours en présentiel (voir fiche 8).
- Mettez régulièrement le syllabus à jour. Comme tout support pédagogique, un outil antidaté de plus de 2 ans perd en crédibilité.

On trouvera toujours des avantages pour le « bon vieux syllabus papier », tels : une meilleure rétention de l'information, une fatigue visuelle moins importante, une facilité physique d'accès et une meilleure interaction dans son contenu (possibilité de notes manuscrites, surlignage, flèches, gribouillages…).

Les avantages des syllabus numériques sont aussi nombreux : l'accès à distance, la mise à jour facile du contenu, l'hébergement de son, d'images et de vidéo et de liens en nombre infini pour que les stagiaires puissent "toujours aller plus loin".

[https://drive.google.com/file/d/1QBofOgOPCfETXq4](https://drive.google.com/file/d/1QBofOgOPCfETXq4Mzf9A0CaeBymhqhlb/view?usp=sharing)

[Mzf9A0CaeBymhqhlb/view?usp=sharing](https://drive.google.com/file/d/1QBofOgOPCfETXq4Mzf9A0CaeBymhqhlb/view?usp=sharing)

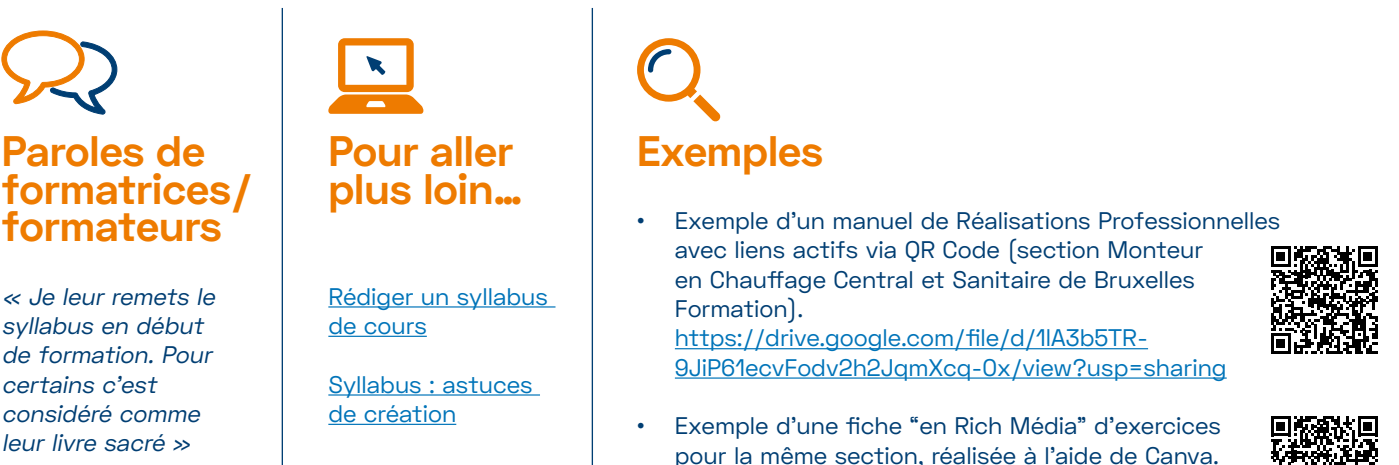

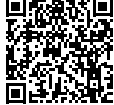